## Guia 4

1) Genere un programa que, después de importar un archivo monofónico WAV, aplique un FADE IN lineal de 1.5 segundos de duración y un FADE OUT de 3 segundos de duración. Grafique y reproduzca la forma de onda modificada.

2) Genere el siguiente procesamiento en la señal de audio violin.wav. Promero aplique distirsion con  $tanh(x)$  y luego delay.

3) Genere el siguiente procesamiento en la señal de audio violin.wav. Promero aplique distirsion con  $tanh(x)$  y luego flanger.

3) programe un filtro pasa banda compuesto por un pasa bajo con un pasa alto cuyas frecuencias de corte son fc1 = 1000 Hz y fc2 = 2000 Hz. Use violin.wav

4) Resuelva el siguiente sistema de ecuaciones utilizando MATLAB:

 $16x$   $120y + 240z$   $140w = 4$  $120x + 100y 2700z + 1680w = 60$  $240x$   $2700y + 6480z$   $4200w = 180$  $140x + 1680y$   $4200z + 2800w = 140$ 

5) Implemente un programa que sea capaz de resolver el siguiente sistema de ecuaciones

 $9y + 11w + 9x + 4y + 5z = 4$  $4v + 6w + 4x + 3y + 9z = 9$  $6y + 2w + 9x + 4y + 7z = 9$  $8v + 2w + 3x + 7y + 6z = 5$  $10y + 4w + 10x + 6y + 10z = 7$ 

5) Resuelva el sistema de ecuaciones

 $(200000 - \omega^2)x + 100000y = 100$  $100000x + (200000 - 2\omega^2)y = 0$ 

Donde ω =  $2*\pi*f$ , f es la frecuencia, tomando valores f = 1,2,3,...1000. Grafique x e y en función de la frecuencia.

6) Programe las siguientes matrices y realice las operaciones mencionadas. La matriz A es de (5X5) y la matriz B es de (5X5).  $A(m, n) = m \wedge n$ B (m, n) =  $m^2$  2 - n  $^2$  $C = A + B$  $D = A * B$  Multiplicación normal de matrices  $E = A \cdot 1 * B$  Inversión de matriz y multiplicación normal de matrices

7) Estudiantes de 1er año de una carrera de Sonido midieron el patrón polar de un micrófono desconocido. En la tabla adjunta se muestran los datos de nivel relativo para distintos ángulos medidos. Escriba un programa que determine de manera gráfica cuál de los siguientes patrones polares es el más parecido al micrófono medido.

cardioide:  $r = 0.5 * (1 + cos(\Theta))$ omnidireccional: r = 1 hipercardiode:  $r = 0.25 + 0.75cos(\Theta)$ figura ocho:  $r = cos(\Theta)$ )

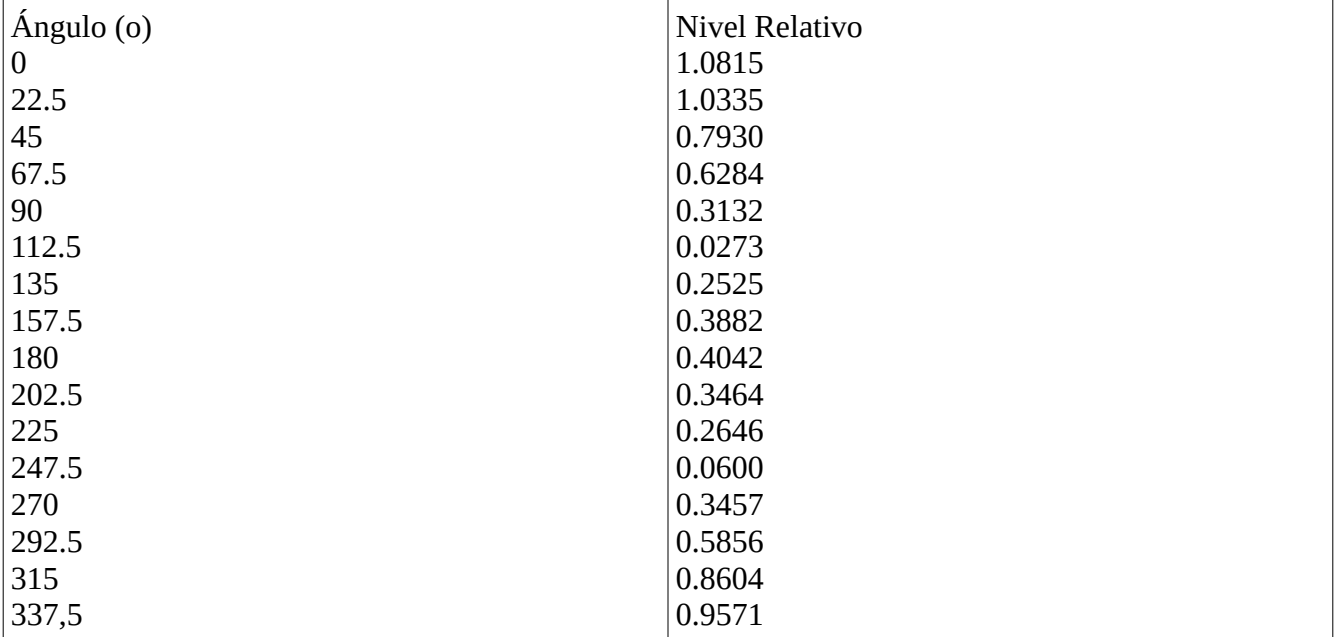

8) Grafique las siguientes funciones para valores de  $0 \le x \le 5$ ,  $0 \le y \le 5$  $f_1(x, y) = \sqrt{1 + (x + y)^2}$ 

 $f_2(x, y) = \frac{\cos(x + y)}{\log(y + y)}$ log(*x*+ *y*+2)